# **Distribution EOLE - Tâche #35380**

Scénario # 35326 (Terminé (Sprint)): Traitements express fermés 31/05/2023

## **eole 2.9 - ouverture du port pour nfs et le paquet eole-fog**

09/05/2023 17:14 - Thierry ARBEZ-CARME

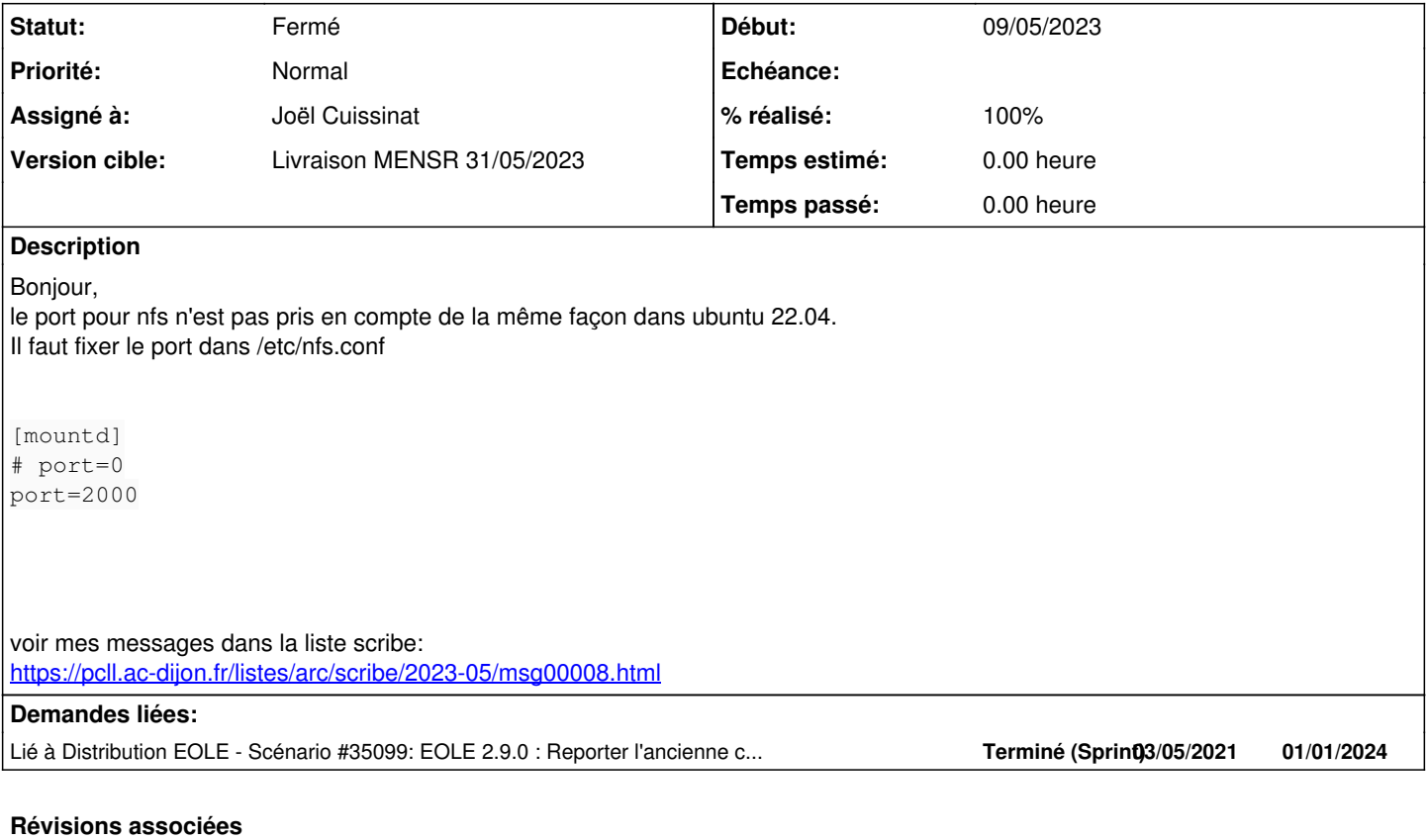

#### **Révision 37874957 - 16/05/2023 17:58 - Joël Cuissinat**

fix(config) : configure NFS port for FOG

Ref: #35380

#### **Historique**

#### **#1 - 09/05/2023 17:24 - Joël Cuissinat**

*- Description mis à jour*

## **#2 - 09/05/2023 17:38 - Joël Cuissinat**

*- Assigné à mis à Joël Cuissinat*

*- Tâche parente mis à #34668*

### **#3 - 10/05/2023 08:31 - Joël Cuissinat**

*- Lié à Scénario #35099: EOLE 2.9.0 : Reporter l'ancienne configuration NFS (client LTSP) dans le nouvel emplacement ajouté*

## **#4 - 10/05/2023 09:33 - Joël Cuissinat**

**eole-fog** n'utilise pas le paquet **eole-nfs** mis à disposition pour la mise en place d'un serveur **LTSP** et dans lequel, on a positionné le port à 4003 en 2.9 : cf. <https://dev-eole.ac-dijon.fr/projects/eole-nfs/repository/revisions/a00aeb902f0eb447f0c3a2e7f234e03b75983370/entry/tmpl/nfs.conf#L32>

### **#5 - 10/05/2023 10:11 - Joël Cuissinat**

Je propose de créer un template dans **eole-fog** qui surcharge uniquement cette partie de configuration dans **/etc/nfs.conf.d/**.

#### **#6 - 16/05/2023 17:45 - Joël Cuissinat**

*- Statut changé de Nouveau à En cours*

L'application de la configuration peut être vérifiée à l'aide de la commande suivante :

nfsconf --dump

### **#7 - 22/05/2023 09:47 - Joël Cuissinat**

*- Statut changé de En cours à Résolu*

*- % réalisé changé de 0 à 100*

### **#8 - 16/06/2023 16:31 - Joël Cuissinat**

*- Statut changé de Résolu à Fermé*

*- Tâche parente changé de #34668 à #35326*

*- Restant à faire (heures) mis à 0.0*